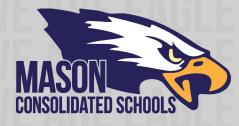

## FAQ Tech Troubleshooting

Here is a quick guide to help troubleshoot some common issues with remote learning:

- Student cannot sign into Google Classroom -
  - Please see the document "Signing into Google Classroom" on the distance learning page of our website for step-by-step instructions.
  - Alternatively, there is a video available to watch on our YouTube channel:
    <u>Signing into Google Classroom</u>
  - \*Most issues are due to a personal account being signed in before attempting to access Mason's Google for Education environment. Users must <u>sign out of any</u> <u>personal accounts</u> before attempting to sign into a student's Google Classroom environment.
  - If you are using a mobile device, the student's account will need to be added to the device itself before signing into the Google Classroom app.
  - Sometimes Google's Cloud Services may be down. To check if services are down please check the following link: <u>Google Status</u>
- <u>Student cannot sign into E-mail</u>
  - A direct link to email is here: <u>https://outlook.office.com</u>.
  - o Instructions for email may be found here: Signing into Mason Email
  - Sometimes Microsoft Cloud Services may be down. To check if services are down please check the following link: <u>MS Status</u>
- Student cannot sign into Edgenuity -
  - There are times when Edgenuity's site may be down due to technical issues on their servers. Please check if their services are down here: <u>Edgenuity Status</u> <u>Page</u>
  - $\circ$   $\;$  Check with Distance Learning assigned teacher to discuss issue.
- <u>Technology Support</u> If you need any technical support for distance learning please visit the distance learning page of our website and review the document "Tech Support Flowchart."
- <u>Mobile Email Apps</u> Mason only supports the official, free Outlook mobile app for email due to security protocols:
  - <u>Android</u>: <u>https://play.google.com/store/apps/details?id=com.microsoft.office.outlook&hl</u> <u>=en\_US</u>
    - o <u>iPhone</u>:https://apps.apple.com/us/app/microsoft-outlook/id951937596